# **QlikView**

# **THE QLIKVIEW PRODUCT FAMILY**

QlikView is the world's first associative, in-memory business intelligence platform. It works the way the mind works. It makes associations by connecting data from many sources in just a few clicks. Users can ask a business question, create a chart to find the answer, make selections to see associations, and change the chart or create a new one instantaneously. They can test and prototype, learning all the while, without taking their eyes off the data or interrupting their thought process. At the same time, it is a single platform that is easy to deploy and manage.

Organizations can start with a single version of QlikView Desktop and scale all the way up to a multi-server, clustered deployment that supports tens of thousands of users or billions of records. They can deploy QlikView in whatever way users want to consume it: an installed Windows client, browser-based clients (including a zero-install Ajax client), or mobile devices — or PDF reports delivered to an email inbox.

#### **QLIKVIEW DESKTOP**

QlikView Desktop is a single point of interaction for collecting data, designing analytics, and building dashboards and reports. Using QlikView Desktop's intuitive interface, developers create scripts that power the collection and transformation of data from multiple data sources into an associative model. Designers choose the best visual representations of the data from a wide array of available options. QlikView enables the rapid construction of applications ranging from simple, single-graph depictions of data to secure, multi-tabbed, multiuser, multi-faceted viewpoints of an enterprise. QlikView analysis can be packaged according to the user's needs, including deep-dive analytics, intuitive dashboards, and broad-based reporting.

### **THE POWER OF QLIKVIEW**

- **Consolidate.** QlikView's patented, in-memory technology rapidly combines data from any source. Using SAP, Salesforce or other enterprise applications? Got data in Excel, XML, or CSV formats? Have data stored in Oracle, Microsoft SQL Server, or MySQL? Have a data warehouse implemented? No problem. QlikView's got you covered.
- **Search.** QlikView's associative search provides a familiar search experience to deliver fast business answers. Go ahead and enter your search terms. QlikView's associative search provides instant results as you type. Its intuitive interface highlights important relationships in your data — showing not just the associations, but also data that is unrelated.
- **Visualize.** Here's the fun part. In just seconds, take your data and look at it any way you want. Put it in charts, tables, graphs — every kind imaginable. Zoom in. Zoom out. Click anywhere for more detail. With QlikView, you'll see your data in a whole new light.

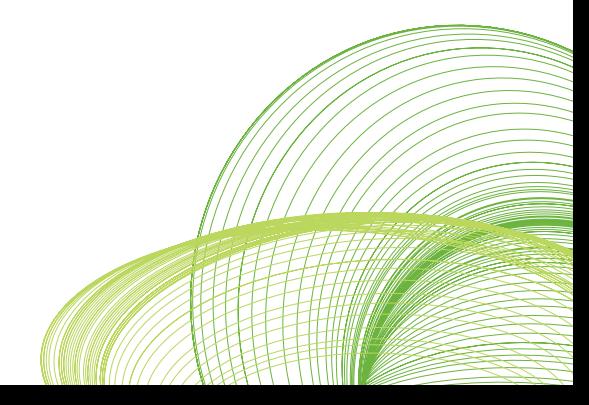

#### **QLIKVIEW SERVER**

QlikView Server ensures a single version of the truth across an organization. It provides a simple way to ensure everyone has access to the latest data and analysis. QlikView Server delivers enterprise manageability with role-based administration to ensure that only those who have permissions to use data can access it. QlikView Server plugs into existing security infrastructure to keep data fully protected.

QlikView Server supports the following clients:

- Browser-independent, download-free Ajax client
- Installed Windows client
- Internet Explorer browser plug-in
- Apple iPad and iPhone
- Android devices
- BlackBerry

#### **QLIKVIEW PUBLISHER**

QlikView Publisher, an add-on to QlikView Server, ensures that the right information reaches the right user at the right time in the right format. QlikView Publisher automates the data refresh process and delivers complete control over the distribution of QlikView analytic content. Publisher ensures that applications are distributed securely to the right users and groups and that PDF reports are distributed on time. (Distributing PDF reports to users requires the optional QlikView PDF Report Distribution module.)

## **QLIKVIEW WORKBENCH**

QlikView Workbench is a Microsoft Visual Studio® plug-in that content developers use to create powerful, web-based QlikView mashups. It is a drag-and-drop web integration toolkit that combines the flexibility of a powerful QlikView API with the easy-to-use, drag-and-drop Visual Studio integrated development environment. QlikView Workbench also includes a Visual Studio template to help content developers quickly and easily get started building powerful QlikView extensions.

WIE ER

#### **QLIKVIEW CONNECTOR FOR USE WITH SAP NETWEAVER**

Using QlikView, organizations complement their centralized SAP reporting capabilities with instant, user-driven analysis, allowing decision-making at the speed of business. The QlikView Connector for use with SAP NetWeaver® enables SAP users to perform quick, flexible, visual, ad hoc analysis and reporting. QlikView combines data from SAP® R/3®, mySAP™, SAP BW, and BEX queries with data from non-SAP systems. All of this data is available to users with a single click. QlikView also offers out-of-the-box templates for financial control (based on the SAP FI module) and sales and distribution applications.

#### **QLIKVIEW WEB PARTS FOR MICROSOFT SHAREPOINT**

QlikView web parts for Microsoft SharePoint® enables users to embed QlikView content in SharePoint portals and applications. It's as easy as choosing the QlikView object web part from the SharePoint web parts library and changing its properties to point to the QlikView document and object (e.g., chart, graph, list box, etc.). With QlikView web parts for Microsoft SharePoint, designers and other users can create mashups that place analytics and related content side by side in an environment that is familiar to users.

#### **QLIKVIEW CONNECTOR FOR USE WITH SALESFORCE.COM**

QlikView Connector for use with Salesforce.com® enables content developers to create QlikView applications that utilize Salesforce.com data, and to merge this data with data from other systems. This connector works on the desktop or with applications deployed on QlikView Server and accessed through a browser or mobile clients. The QlikView Connector for use with Salesforce.com is currently available as a free QlikView add-on.

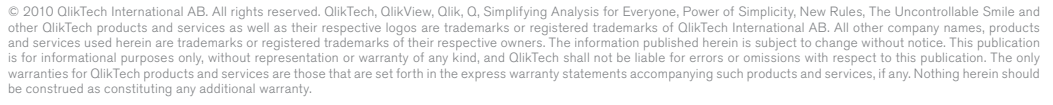